# **Repository Function TDESTROY**

## **Description**

Method for destroying entities and entities used by this entity (such as a window and events created in the window). Tdestroying a Window will destroy the window and events. Tdestroying a compiled window will destroy the window events and their compiled versions. Tdestroying a stored procedure executable (**STPROCEXE**) will destroy the source (**STPROC**) and debug (**STPROCDBG**) also.

### **Syntax**

object = **Repository("TDESTROY"** , entID)

### **Parameters**

The **TDESTROY** method has the following parameters.

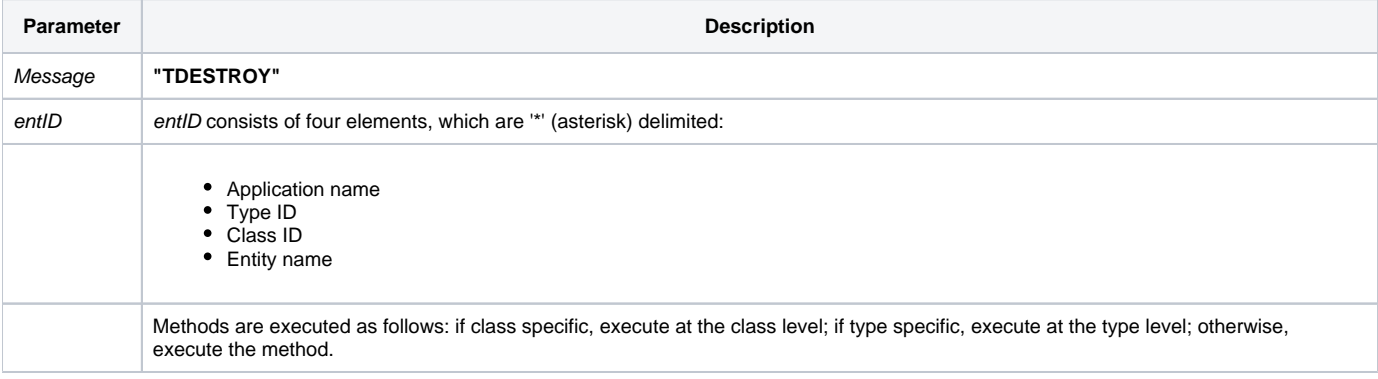

### Returns

null

**Note: Always call the [Get\\_Status function](https://wiki.srpcs.com/display/Commands/Get_Status+Function) after calling Repository.**

#### See also

[Repository\(\) function](https://wiki.srpcs.com/display/Commands/Repository+Function), [DESTROY method,](https://wiki.srpcs.com/display/Commands/Repository+Function+DESTROY) [Get\\_Repos\\_Entities\(\).](https://wiki.srpcs.com/display/Commands/Get_Repos_Entities+Function)

#### Example

```
* Destroy the BTREEREADTEST_BACKUP form, and entities used by it (window events) */
Declare Function Repository, Get_Status
AppID = @APPID<1> ;* current application
TypeID = "OIWINEXE" ;* OpenInsight window executable
ClassID = "" ;* Not Applicable
Window_Name = 'BTREEREADTEST_BACKUP'
entid = AppID : '*' : TypeID : '*' : ClassID : '*' : Window_Name
result = Repository("TDESTROY", entid)
/* the form and its associated events have been destroyed */
* test result
If Get_Status(ErrCode) then
    call msg(@window, 'Error Message returned: ' : ErrCode)
end
```